Министерство образования и науки Российской Федерации ФГБОУ ВО «Уральский государственный лесотехнический университет» Факультет среднего профессионального образования

#### Одобрена:

Цикловой комиссией информационных технологий Протокол № 7 от 07 февраля 2018 г. Председатель Za puel-H.B. Харлова

Методическим советом факультета СПО Протокол № 7 от 27 февраля 2018 г. Зав. vчебно- методическим кабинетом Н.А. Бусыгина

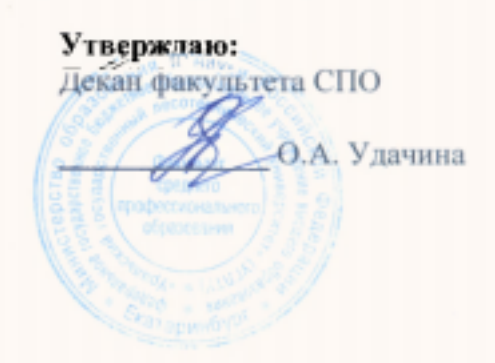

# ПРОГРАММА УЧЕБНОЙ ДИСЦИПЛИНЫ

ЕН 04. Информационные технологии в профессиональной деятельности

Специальность: 23.02.03 «Техническое обслуживание и ремонт автомобильного транспорта» Специализация: 51 Квалификация: техник Трудоемкость: Максимальная учебная нагрузка 146 часов Обязательная учебная нагрузка, всего: 100 часов Теоретическое обучение 42 часов Практические занятия 58 часов Курсовое проектирование Самостоятельная учебная нагрузка 46 часов

Разработчик программы

Н.А. Бусыгина

Екатеринбург 2018 г.

Министерство образования и науки Российской Федерации

### **Оглавление**

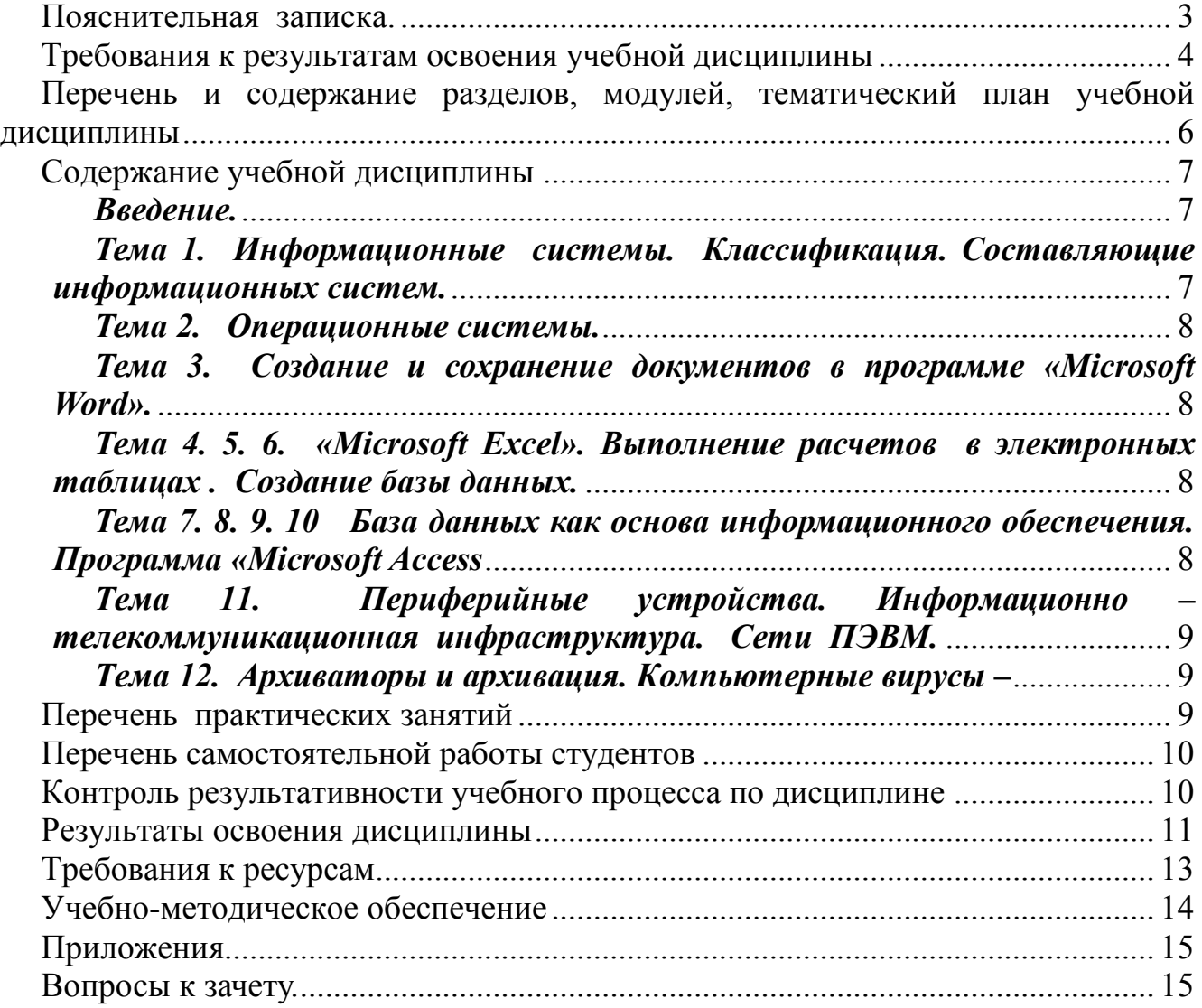

### **Пояснительная записка.**

<span id="page-2-0"></span>В настоящее время информационные технологии используются во всех сферах деятельности человека. Эффективное применение информационных технологий во многом определяется уровнем квалификации специалистов, создающих и использующих эти технологии в своей практической деятельности.

Некоторые базовые вопросы *компьютерной обработки информации* рассматривались при изучении курса "Информатика".

Главные цели дисциплины "Информационные технологии в профессиональной деятельности" являются:

- дальнейшее совершенствование навыков работы с документами различной степени сложности в программе Microsoft Word и выполнения расчетов в программе Microsoft Excel.
- $\triangleright$  приобретение навыков по созданию базы данных в программе Microsoft Access и эффективной обработке информации, хранящейся в базе данных.

Рабочая программа дисциплины "Информационные технологии в профессиональной деятельности" для специальности "Техническое обслуживание автомобилей" рассчитана на 134 часов, обзорные -40, практические – 50 часов, на самостоятельную работу – 44 часа..

В процессе изучения дисциплины "Информационные технологии в профессиональной деятельности" лекционный материал сочетается с выполнением практических работ на ПК.

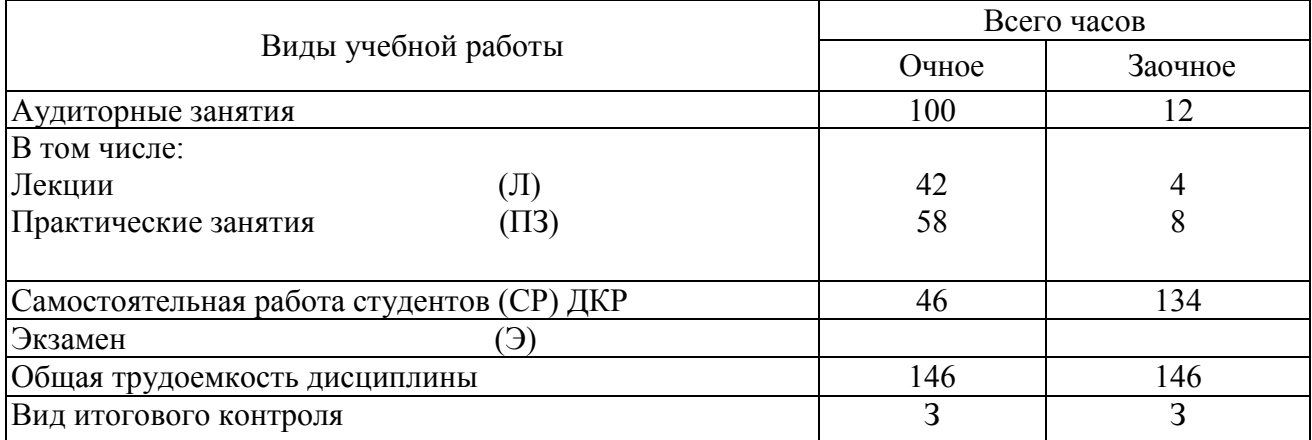

#### **Объем дисциплины и виды учебной работы**

### <span id="page-3-0"></span>**Требования к результатам освоения учебной дисциплины**

После освоения учебной дисциплины «Информатика» студент должен обладать **общими компетенциями** (ОК):

ОК.1. Понимать сущность и социальную значимость своей будущей профессии, проявлять к ней устойчивый интерес.

ОК.2. Организовывать собственную деятельность, выбирать типовые методы и способы выполнения профессиональных задач, оценивать их эффективность и качество.

ОК.3. Принимать решения в стандартных и нестандартных ситуациях и нести за них ответственность.

ОК.4. Осуществлять поиск и использование информации, необходимой для эффективного выполнения профессиональных задач, профессионального и личностного развития.

ОК.5. Использовать информационно- коммуникационные технологии в профессиональной деятельности.

ОК.6. Работать в коллективе и команде, эффективно общаться с коллегами, руководством, потребителями.

ОК.7. Брать на себя ответственность за работу членов команды (подчиненных), результат выполнения заданий.

ОК.8. Самостоятельно определять задачи профессионального и личностного развития, заниматься самообразованием, осознанно планировать повышение квалификации.

ОК.9. Ориентироваться в условиях частой смены технологий в профессиональной деятельности.

После освоения учебной дисциплины «Информатика» студент должен обладать **профессиональными компетенциями** (ОК):

ПК.1.1. Организовывать и проводить работы по техническому обслуживанию и ремонту автотранспорта.

ПК.1.2. Осуществлять технический контроль при хранении, эксплуатации, техническом обслуживании и ремонте автотранспортных средств.

ПК.1.3. Разрабатывать технологические процессы ремонта узлов и деталей.

ПК.2.1. Планировать и организовывать работы по техническому обслуживанию и ремонту автотранспорта.

ПК.2.2. Контролировать и оценивать качество работы исполнителей работ.

ПК.2.3. Организовывать безопасное ведение работ при техническом обслуживании и ремонте автотранспорта.

# **Сведения об сопутствующих и обеспечиваемых дисциплинах**

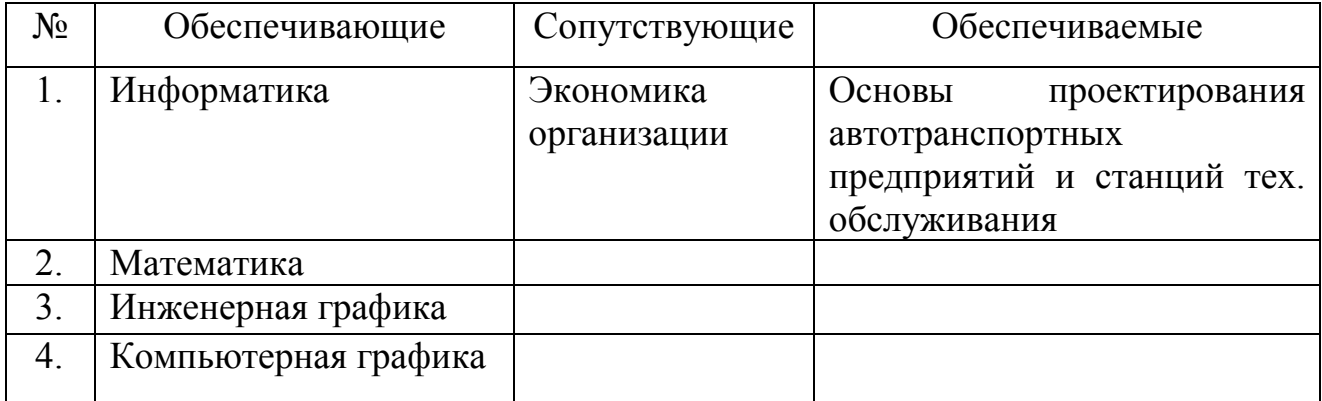

## <span id="page-5-0"></span>**Перечень и содержание разделов, модулей, тематический план учебной дисциплины**

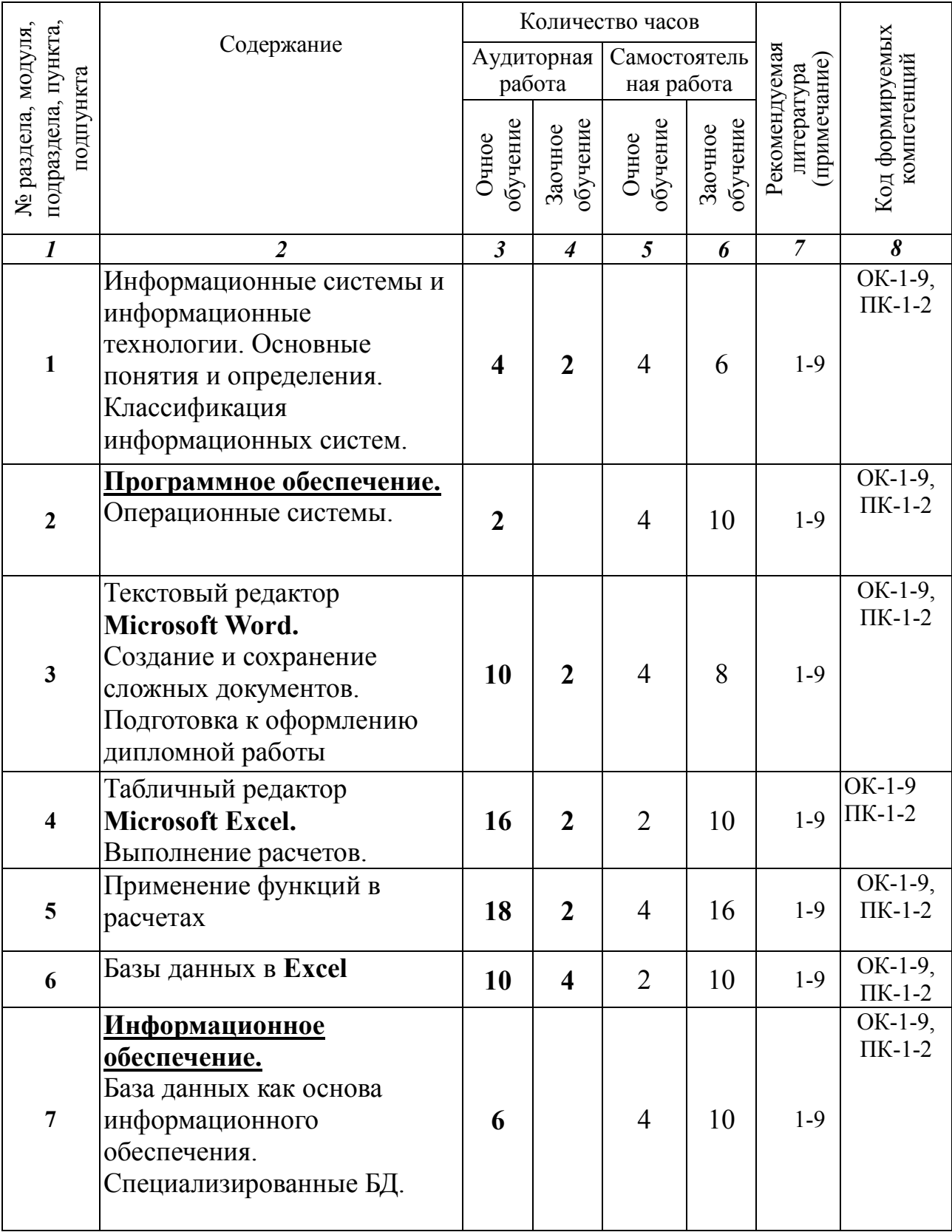

### **Перечень и содержание разделов (модулей) дисциплины**

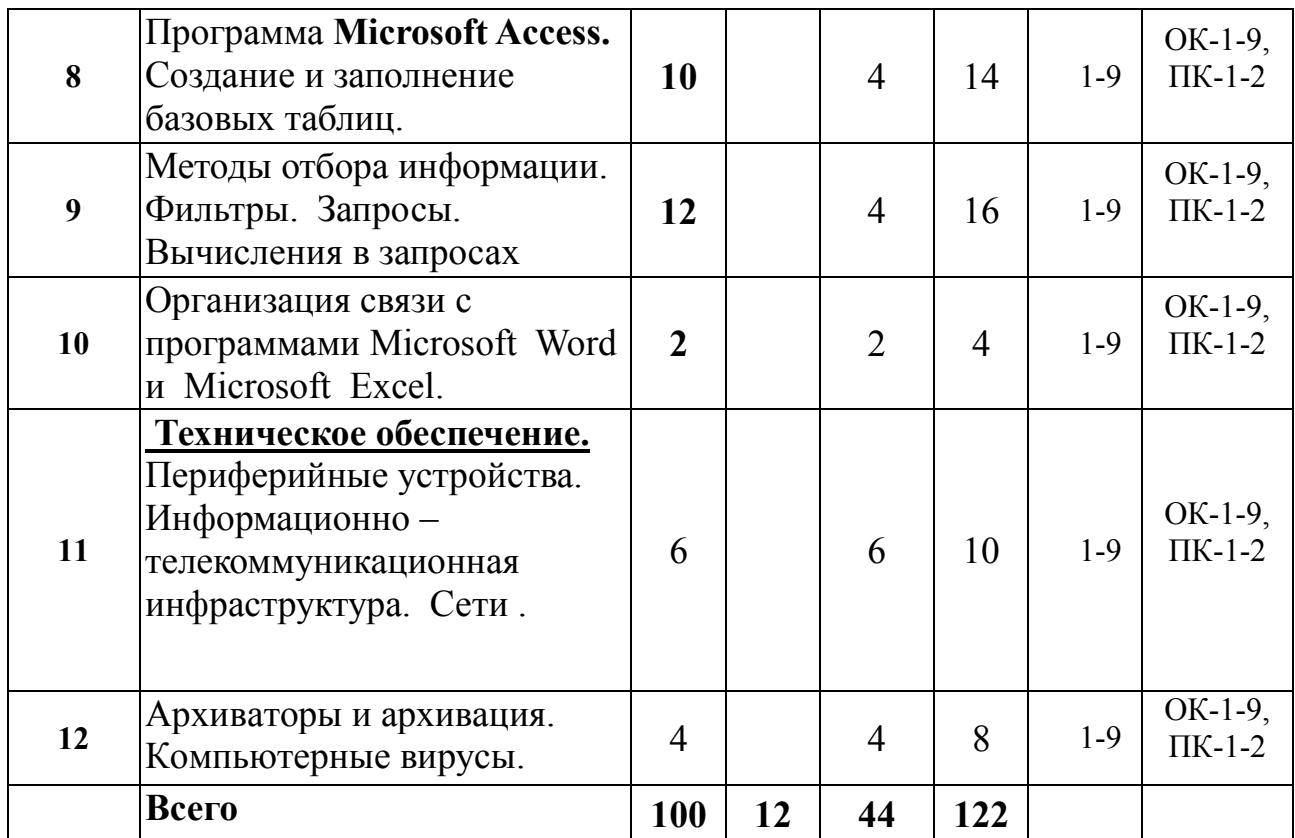

### **Содержание учебной дисциплины**

#### <span id="page-6-1"></span><span id="page-6-0"></span>*Введение.*

Дисциплина «Информационные технологии в профессиональной деятельности» для специальности "Техническое обслуживание автомобилей" предполагает дальнейшее совершенствование навыков работы с ПК, освоение программного продукта Microsoft Access (Это одна из самых мощных, удобных и простых программ управления базами данных).

Полученные знания и умения необходимы специалистам в любой области профессиональной деятельности для эффективной обработки информации различного типа.

#### <span id="page-6-2"></span>*Тема 1. Информационные системы. Классификация. Составляющие информационных систем.*

Понятие «Современные информационные технологии». Основные цели информационных технологий. Понятие «Информационная система». Информационная система как среда функционирования информационных технологий . Классификация информационных систем. Понятие АРМа. Составляющие информационных систем (Программное обеспечение, информационное и техническое).

#### <span id="page-7-0"></span>*Тема 2. Операционные системы.*

Виды программного обеспечения. Функции операционных систем. Классификация ОС. ОС персональных компьютеров - однопользовательские, однозадачные и многозадачные. ОС коллективного пользования многопользовательские многозадачные. Среды и оболочки ОС.

#### <span id="page-7-1"></span>*Тема 3. Создание и сохранение документов в программе «Microsoft Word».*

Создание и сохранение документов. Создание документов с таблицами, списками, графическими объектами. формирование оглавления, работа с таблицами, работа с рисунками, орфография, печать документов.

#### <span id="page-7-2"></span>*Тема 4. 5. 6. «Microsoft Excel». Выполнение расчетов в электронных таблицах . Создание базы данных.*

Правила ввода данных в электронные таблицы. Создание расчетных формул. Форматирование таблиц. Создание списков, простейших баз данных. Сортировка. Фильтрация. Встроенные функции в расчетах. Оптимизация расчетов..

#### <span id="page-7-3"></span>*Тема 7. 8. 9. 10 База данных как основа информационного обеспечения. Программа «Microsoft Access*

Понятие Базы данных. Понятие системы управления Базами данных (СУБД). Модели баз данных (иерархическая, сетевая, реляционная). Основные цели использования баз данных. Примеры специализированных СУБД.

Преимущества и возможности Microsoft Access по сравнению с другими программами. Создание файла базы данных в личной папке. Создание новой базы данных с помощью мастера.

Проектирование собственной базы данных. Создание базовых таблиц в режиме таблицы, с помощью мастера, в режиме конструктора. Применение конструктора таблиц для изменения макетов таблиц, созданных в других режимах. Операции с полями в режиме конструктора. Методы заполнения базовых таблиц. Заполнение таблиц с полями различного типа в режиме таблицы. Создание формы в режиме мастера для заполнения базовых таблиц.

Понятие ключевого поля. Виды ключей. Типы связей. Порядок установки связей. Схема данных: открытие, добавление таблиц в окно схемы, сохранение схемы. Редактирование связи. Обеспечение целостности данных при установке связи.

Применение фильтра по - выделенному фрагменту. Применение обычного фильтра. Применение расширенного фильтра. Форма расширенного фильтра. Условия отбора для различных типов данных. Сохранение расширенного фильтра. Просмотр результатов отбора. Редактирование условий отбора.

Понятие запроса и назначение. Общее и отличия между фильтрами и запросами. Виды запросов. Создание запроса на выборку с помощью мастера. Создание запроса на выборку в режиме конструктора. Запросы на выборку к нескольким базовым таблицам. Определение и объединение условий отбора. Вычисляемые поля в запросах. Возможности построителя

выражений. Создание перекрестного запроса. Создание запроса с параметром. Запросы на изменение данных в базовых таблицах. Редактирование запросов.

Экспорт таблицы в документ Microsoft Word, Microsoft Excel и в другую базу данных с помощью команды *Экспорт…* и с помощью буфера обмена.

Подготовка таблиц в Microsoft Word и Microsoft Excel к импорту в Microsoft Access. Порядок импорта таблиц из другой базы данных. Редактирование импортированных таблиц .

#### <span id="page-8-0"></span>*Тема 11. Периферийные устройства. Информационно – телекоммуникационная инфраструктура. Сети ПЭВМ.*

Устройства ввода и вывода информации. Назначение принтера. Классификация принтеров. Принципы их работы. Основные характеристики. Назначение сканера. Классификация. Принципы их работы. Понятие информационной сети. Виды сетей. Понятие сервера, рабочей станции. Способы организации сетей.

#### <span id="page-8-1"></span>*Тема 12. Архиваторы и архивация. Компьютерные вирусы –*

Архиваторы и архивация. Необходимость архивирования файлов и папок. Архиваторы, их назначение, методика создания архивных файлов и работы с ними. Программы WinZip и WinRar. Компьютерные вирусы и антивирусные программы, защита информации. Антивирусы, их назначение, методика лечения, чистки устройств хранения информации.

<span id="page-8-2"></span>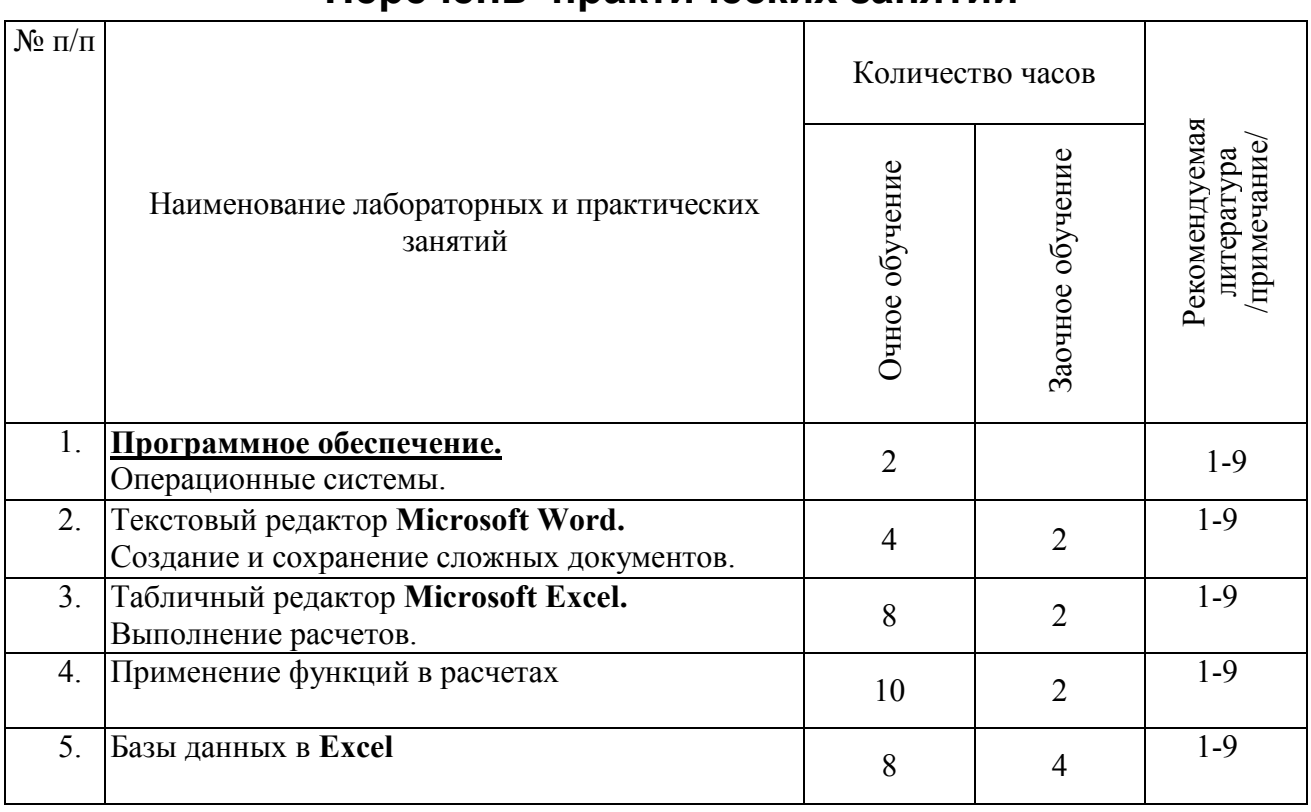

### **Перечень практических занятий**

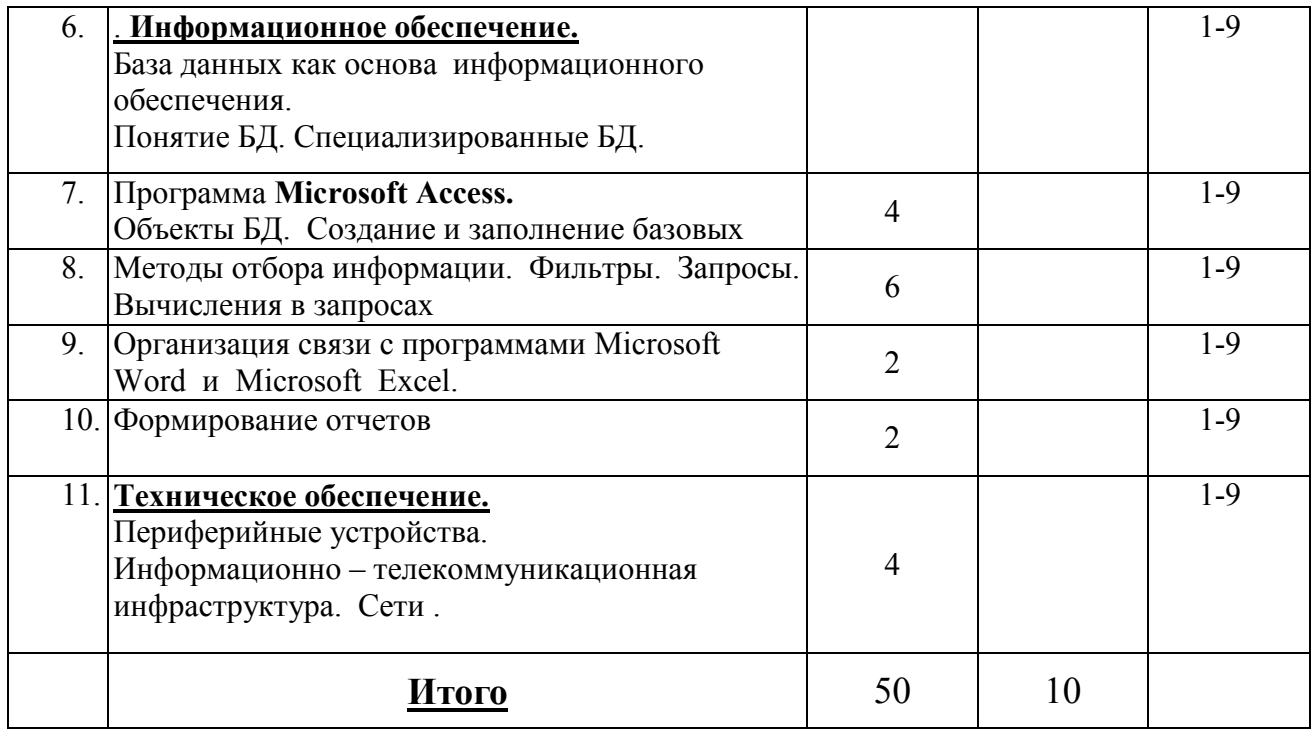

# **Перечень самостоятельной работы студентов**

<span id="page-9-0"></span>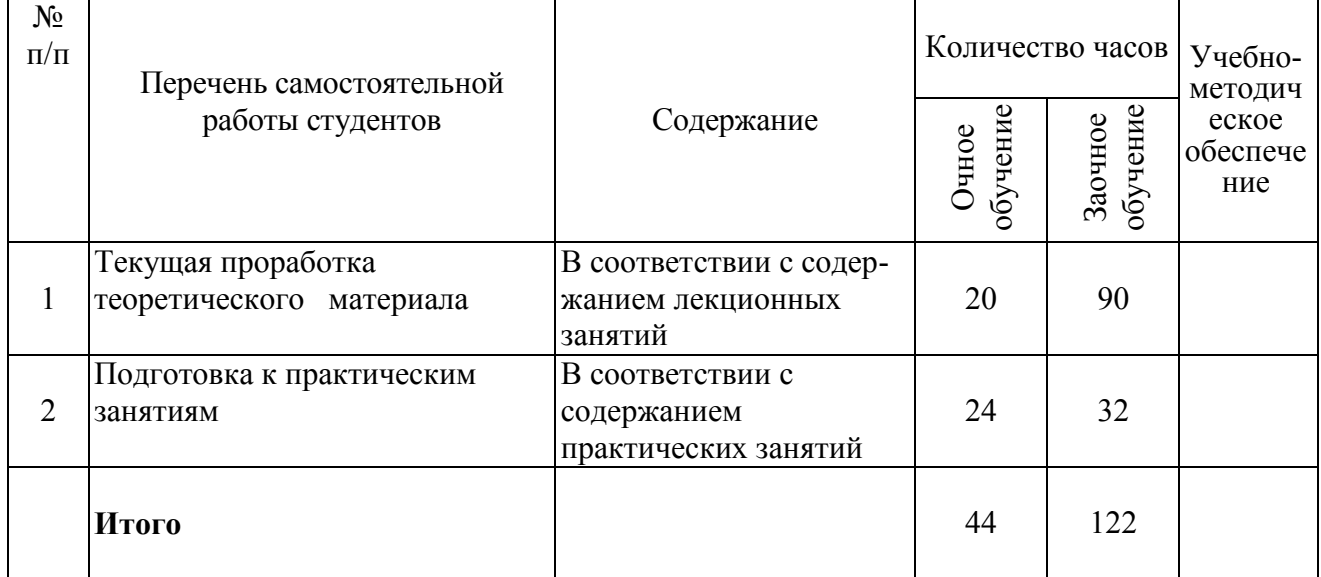

## <span id="page-9-1"></span>**Контроль результативности учебного процесса по дисциплине**

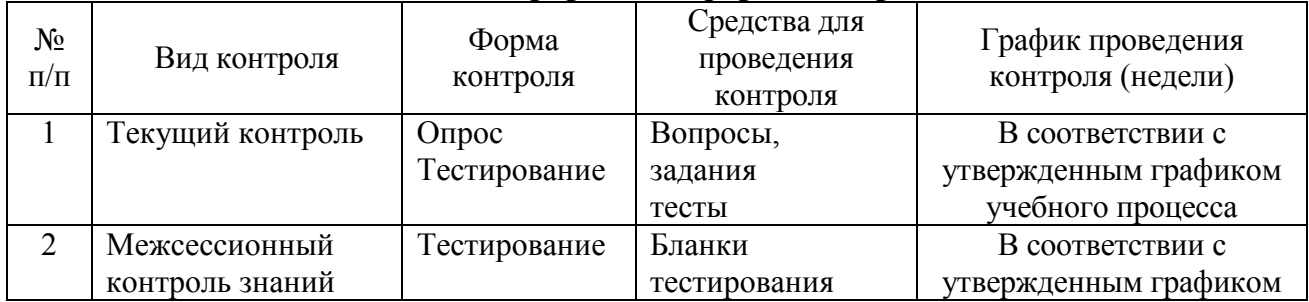

### **Виды, формы и сферы контроля**

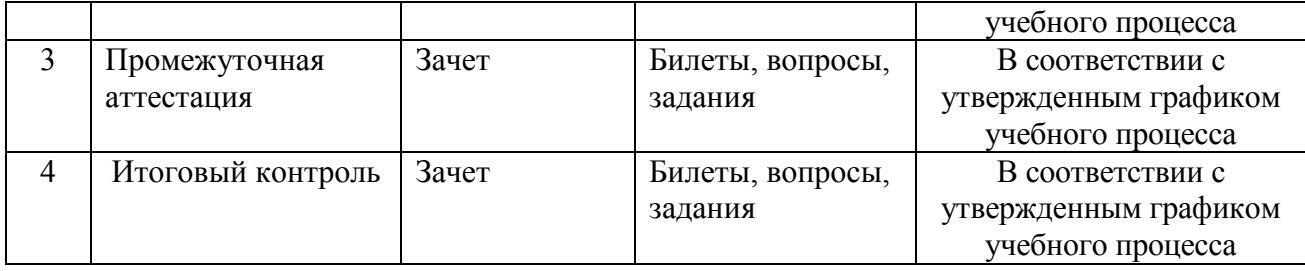

# **Результаты освоения дисциплины**

<span id="page-10-0"></span>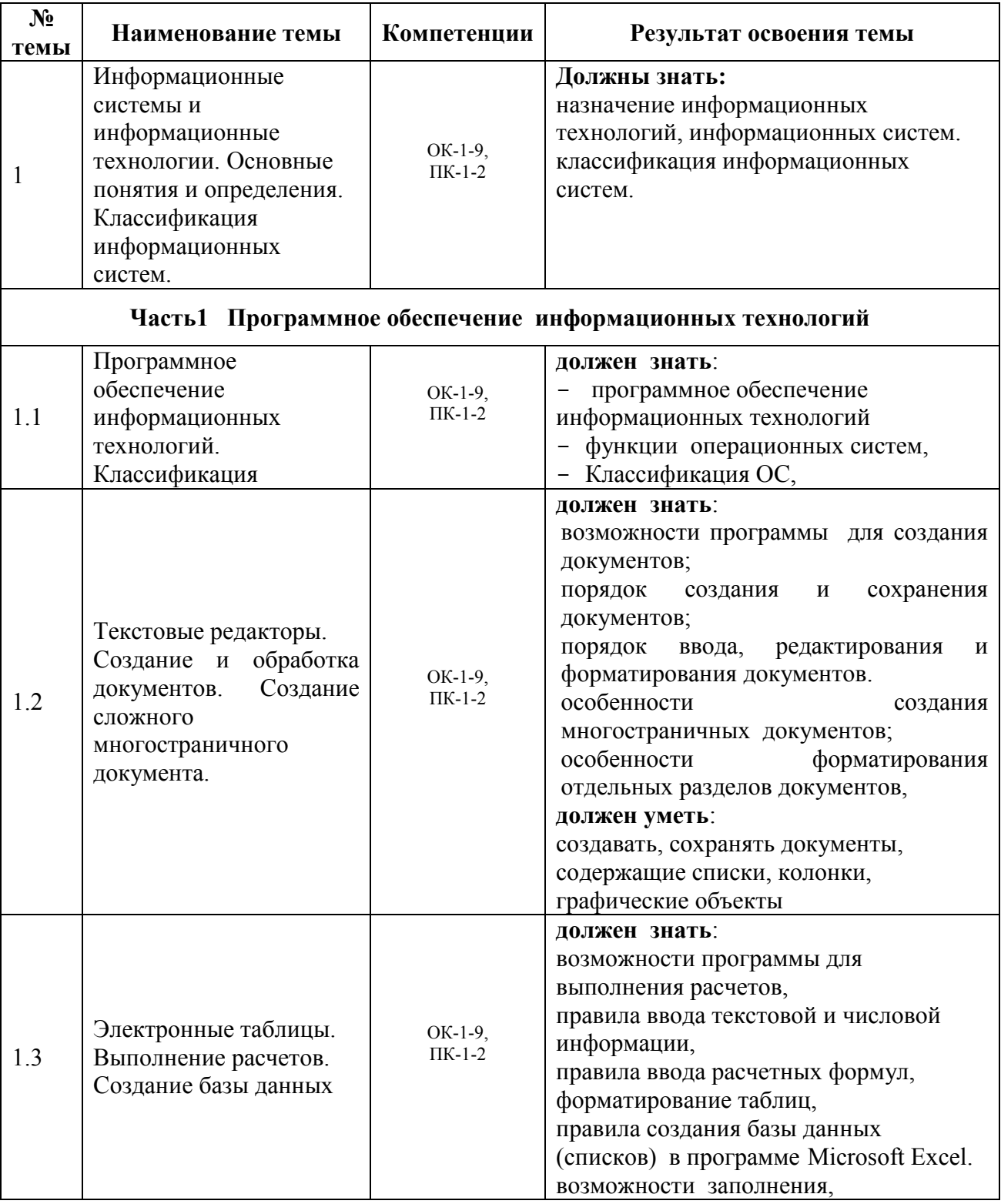

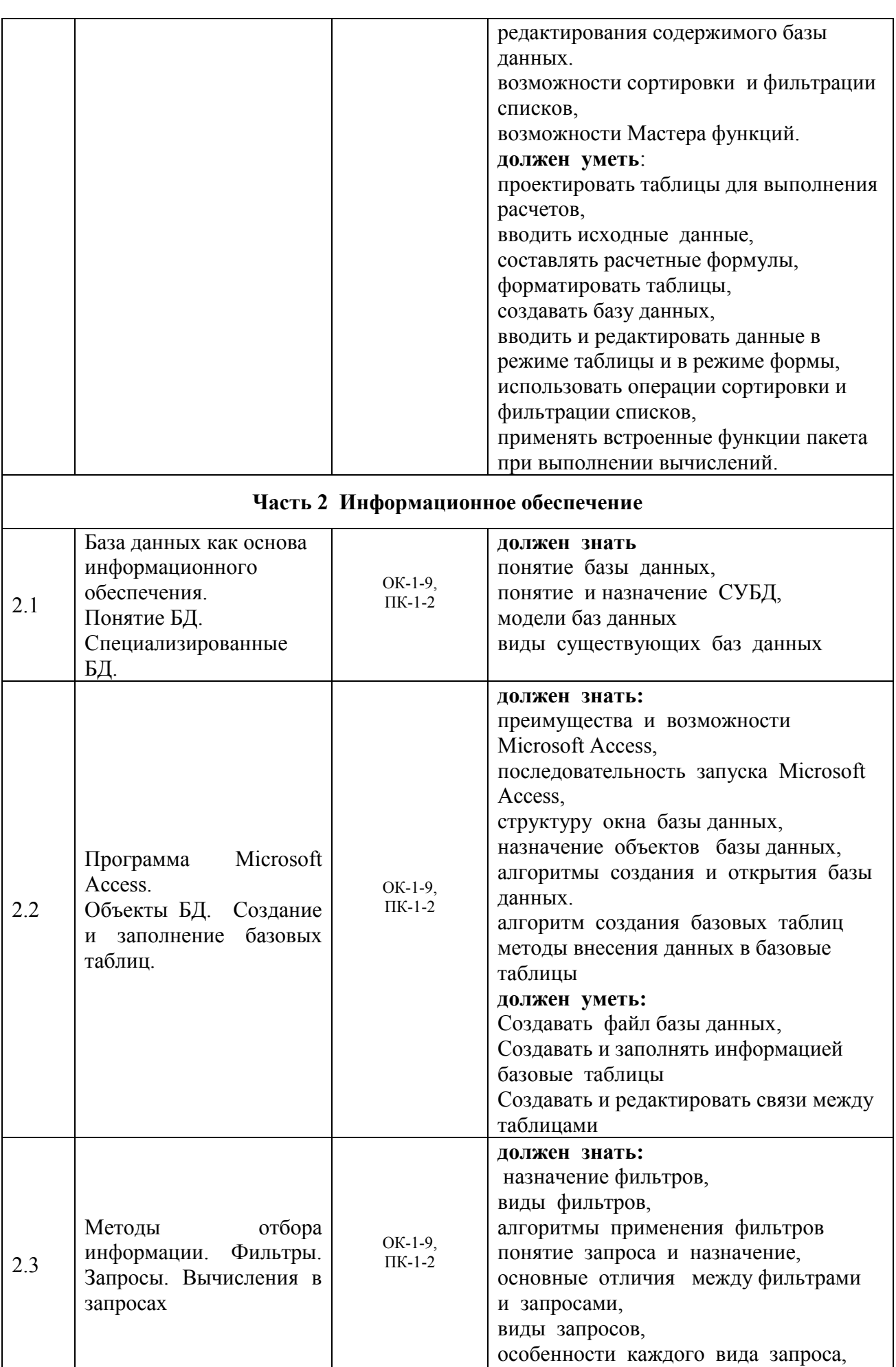

алгоритмы формирования каждого

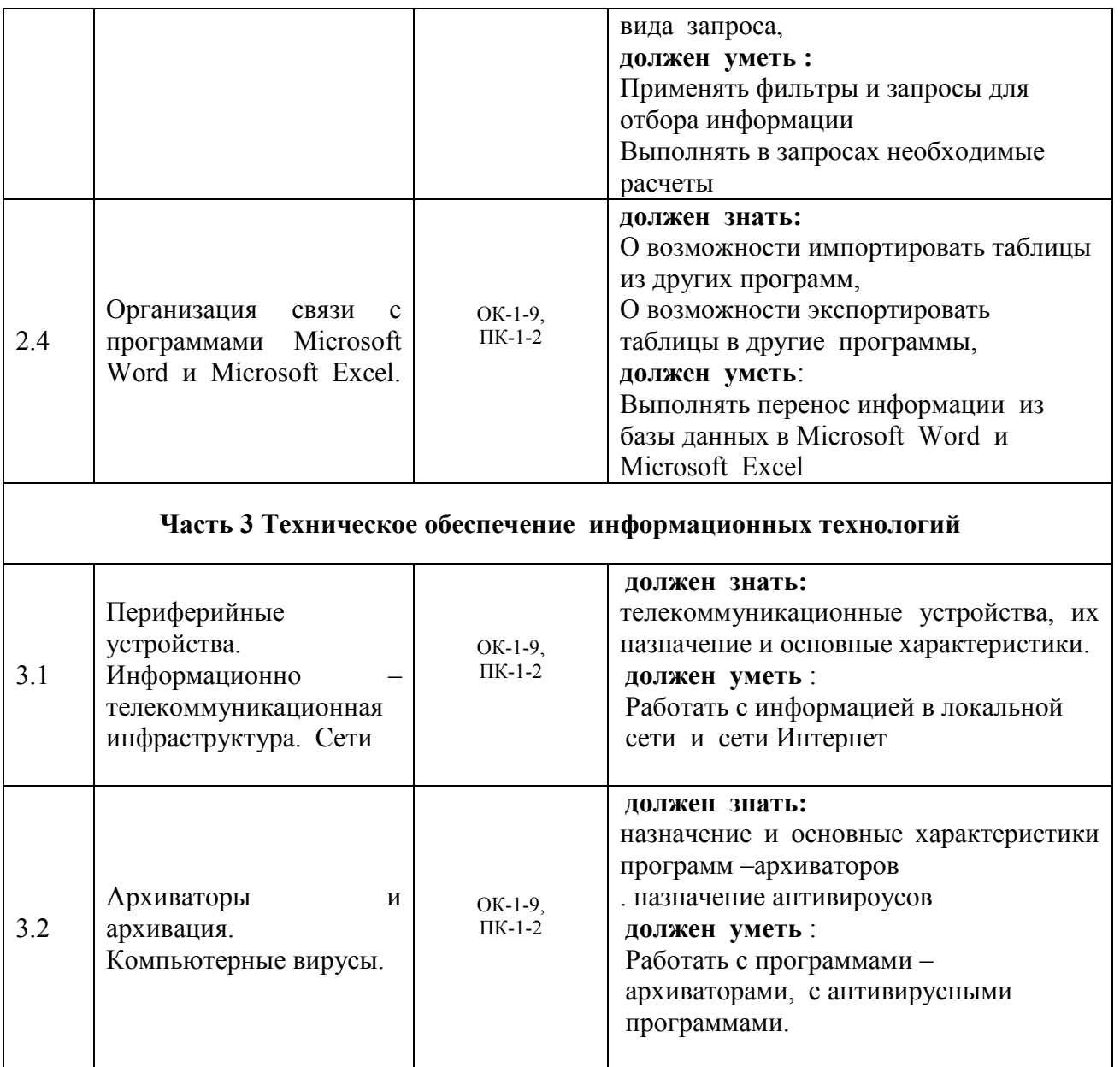

## **Требования к ресурсам**

<span id="page-12-0"></span>Реализация учебной дисциплины требует наличия компьютерного класса и соответствующего программного обеспечения.

Лекции и практические работы проводятся в компьютерном классе с использованием специальных программ. При проведении практических занятий студентам по необходимости выдается раздаточный материал.

Тестовый контроль знаний проводиться в компьютерном классе.

# **Учебно-методическое обеспечение**

<span id="page-13-0"></span>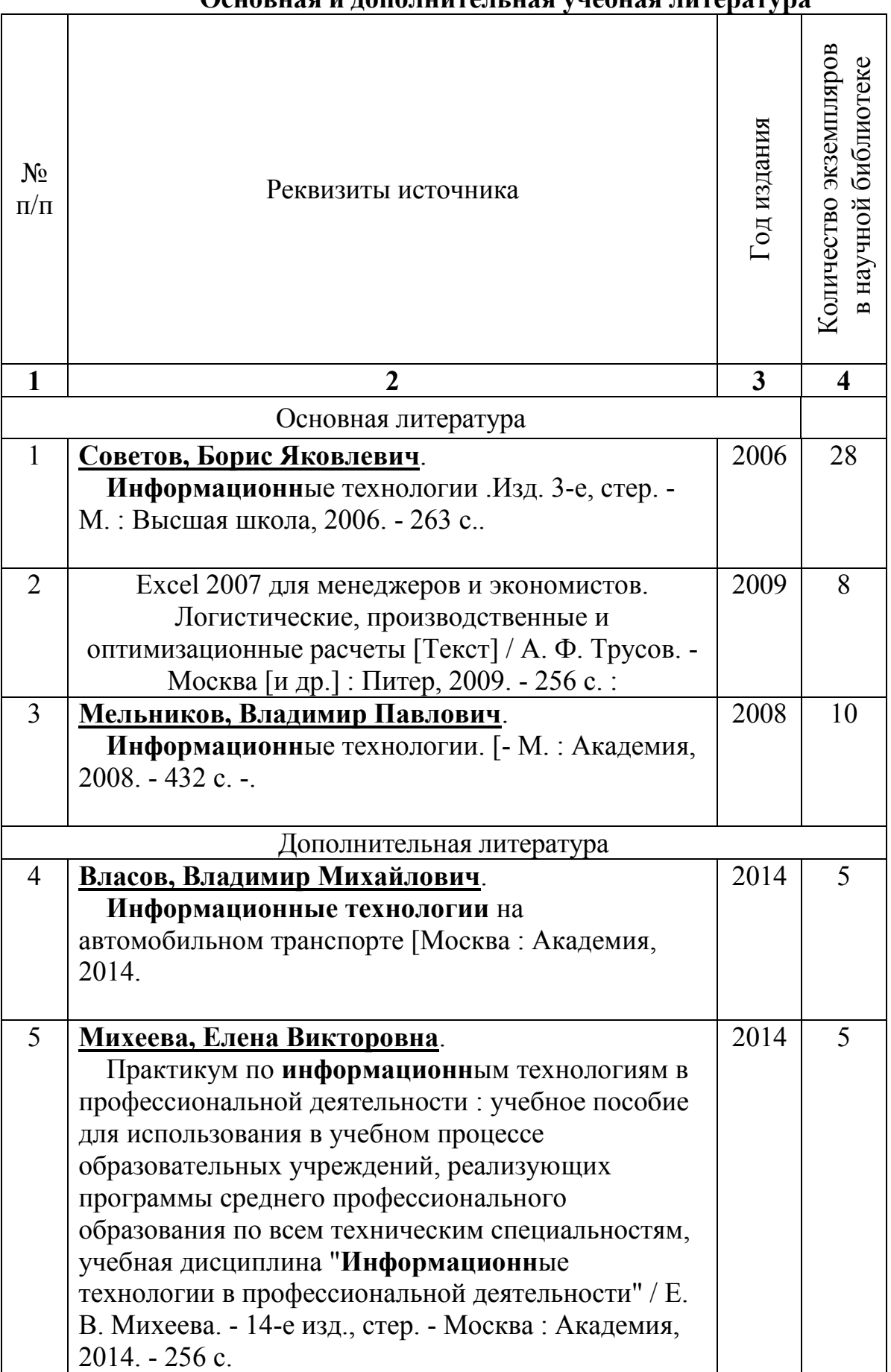

## **Основная и дополнительная учебная литература**

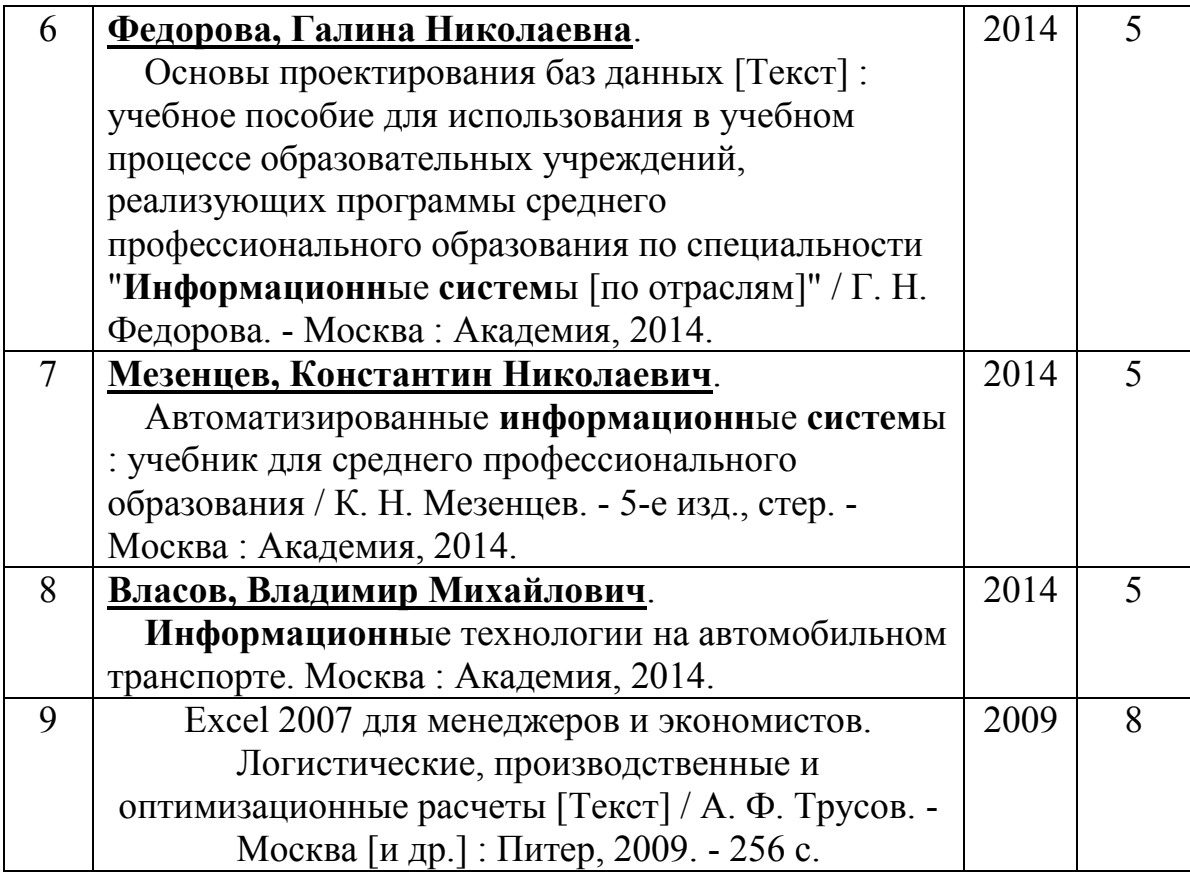

### **Приложения**

#### <span id="page-14-1"></span><span id="page-14-0"></span>**Вопросы к зачету.**

- 1. Виды программного обеспечения ПК ?
- 2. Функции ОС?
- 3. Классификация ОС? Примеры ОС.
- 4. Основные отличия ОС семейства Windows?
- 5. Назначение программ оболочек для ОС? Примеры.
- 6. Назначение прикладного программного обеспечения ПК. Примеры прикладных программ.
- 7. Электронные таблицы. Логические функции.
- 8. Электронные таблицы. Статистические функции.
- 9. Электронные таблицы. Математические функции.
- 10.Электронные таблицы. Связи между таблицами.
- 11.Определение и типы баз данных. Определение СУБД. Примеры.
- 12.Порядок создания файла базы данных в программе Microsoft Access.
- 13.Объекты базы данных , их назначение.
- 14.Режимы создания базовых таблиц.
- 15.Создание базовой таблицы в режиме конструктора.
- 16.Типы и форматы данных базовых таблиц.
- 17.Создание формы в режиме мастера форм.
- 18.Создание связей между таблицами. Типы связей.
- 19.Методы отбора информации из таблиц.
- 20.Виды фильтров. Особенности каждого фильтра.
- 21.Назначение запросов. Виды запросов.
- 22.Создание запроса на выборку в режиме мастера.
- 23.Создание запроса на выборку в режиме конструктора.
- 24.Создание вычисляемого поля.
- 25.Формирование отчетов в программе Microsoft Access в режиме мастера.
- 26.Назначение и виды принтеров.
- 27.Назначение и виды сканеров.
- 28.Назначение и виды модемов.
- 29.Разновидности информационных сетей.
- 30.Способы организации сетей.
- 31. Определение сервера, рабочей станции.